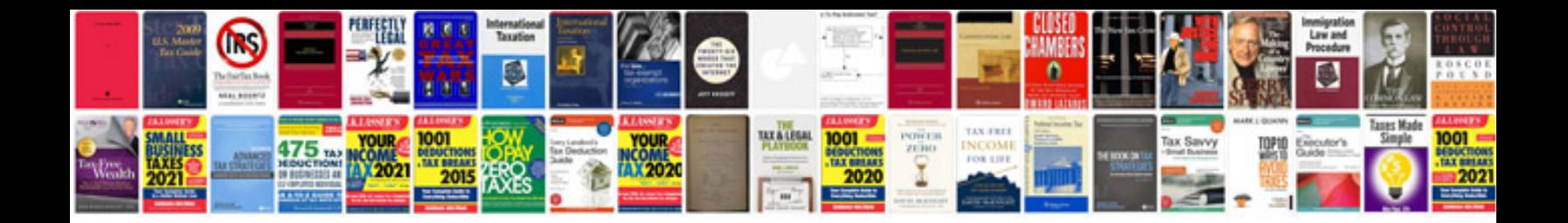

**Xml document structure example**

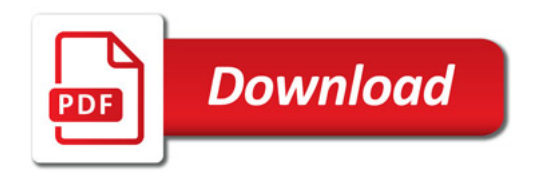

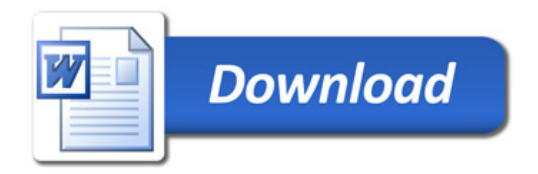